ФЕДЕРАЛЬНОЕ АГЕНТСТВО ЖЕЛЕЗНОДОРОЖНОГО ТРАНСПОРТА

Федеральное государственное бюджетное образовательное учреждение высшего образования

«ПЕТЕРБУРГСКИЙ ГОСУДАРСТВЕННЫЙ УНИВЕРСИТЕТ ПУТЕЙ СООБЩЕНИЯ ИМПЕРАТОРА АЛЕКСАНДРА I» (ФГБОУ ВО ПГУПС)

Кафедра «Физика»

# **ОБРАБОТКА РЕЗУЛЬТАТОВ ЛАБОРАТОРНОГО ФИЗИЧЕСКОГО ЭКСПЕРИМЕНТА**

Методические указания к лабораторной работе № 100

> САНКТ-ПЕТЕРБУРГ 2016

УДК 530.1 ББК 22.3 О-23

Обработка результатов лабораторного физического эксперимента : метод. указания к лабораторной работе № 100 / Сост. Е. С. Громова, Е. Н. Бодунов. – СПб. : ФГБОУ ВО ПГУПС, 2016. – 33 с. О-23

В методических указаниях рассмотрены методы обработки результатов физических лабораторных измерений, способы вычисления погрешностей при многократных и однократных измерениях, правила графического представления экспериментальных данных. Приведены примеры вывода формул погрешностей при косвенных измерениях. Дано подробное описание лабораторной работы, направленной на ознакомление с нормальным законом распределения и на освоение студентами алгоритма обработки результатов прямых многократных измерений.

Методические указания предназначены для студентов технических вузов, выполняющих лабораторные работы по курсу общей физики.

> УДК 530.1 ББК 22.3

© ФГБОУ ВО ПГУПС, 2016

## Введение

Основная задача всякого физического эксперимента, в том числе лабораторного, состоит в измерении физических величин. Измерить какуюлибо физическую величину - значит сравнить ее с другой однородной физической величиной, условно принятой за единицу измерения. В результате каждого отдельного измерения (оно называется наблюдением) получают числовое значение измеряемой величины.

Измерения не могут быть абсолютно точными. Никакие измерения не дают возможности получить истинное значение измеряемой величины, что объясняется как принципиально ограниченной точностью приборов, так и природой самих объектов измерения. Всегда имеется некоторая неопределенность в значении измеряемой величины. Эта неопределенность характеризуется погрешностью - отклонением измеренного значения величины от ее истинного значения.

Многократно измеряя любую физическую величину, можно, вообще говоря, получить какие угодно результаты. Например, измеряя длину некоторого тела, получили значения: 171, 172, 169, 173, 170, 169, 171 см, а также 170 мм и 169 дм. Результаты двух последних измерений могут быть и ошибочными, являясь, например, следствием небрежного ведения записей. Однако их наличие подчеркивает то обстоятельство, что принципиально и результат измерений, и его погрешность могут быть любыми, следовательно, оценивать точность измерения указанием результата и его погрешности неверно - они могут принимать любые значения.

Вместе с тем из анализа вышеприведенного ряда результатов видно, что большие по величине погрешности (соответствующие, по-видимому, двум последним результатам) маловероятны. Отсюда следует, что для правильной характеристики точности результата необходимо указывать не только величину погрешности, но и соответствующее ей значение вероятности.

Таким образом, при выполнении измерений и обработке их результатов каждый экспериментатор должен иметь в виду следующие обстоятельства:

1) всякое измерение должно по возможности быть проверено путем многократного повторения;

2) при измерении может быть получен лишь приближенный результат;

3) степень приближенности результата должна быть задана величиной погрешности;

4) степень доверия к найденным границам погрешности выражается значением ее вероятности.

# АБСОЛЮТНАЯ И ОТНОСИТЕЛЬНАЯ ПОГРЕШНОСТИ ИЗМЕРЕНИЙ

Абсолютная погрешность  $\Delta x_i$  *i*-го наблюдения какой-либо физической величины определяется разностью

$$
\Delta x_i = x_i - x,\tag{1}
$$

где  $x_i$  – значение физической величины, найденное в *i*-м наблюдении;  $x$  – истинное значение измеряемой величины, которое принципиально получить невозможно.

На практике вместо истинного значения величины х используют его наилучшее приближение.

Абсолютная погрешность выражается в тех же единицах, что и сама измеряемая величина. Значения абсолютной погрешности могут быть как положительными, так и отрицательными.

Для характеристики точности измерений недостаточно оперировать только значением абсолютной погрешности. Важно знать, какую долю составляет эта погрешность от значения измеряемой величины. Отношение

$$
E = \frac{|\Delta x_i|}{x} \tag{2}
$$

называется относительной погрешностью *i*-го наблюдения какой-либо физической величины и выражается в долях или процентах. Относительная погрешность характеризует качество измерений.

Заметим, что выражения (1) и (2) определяют истинные значения абсолютной и относительной ошибок, которые не могут быть определены так же, как истинное значение самой измеряемой величины.

#### ДОВЕРИТЕЛЬНАЯ ВЕРОЯТНОСТЬ И ДОВЕРИТЕЛЬНАЯ ПОГРЕШНОСТЬ

При обработке результатов измерений любой физической величины возникают две задачи. Первая состоит в нахождении по набору данных наилучшей оценки измеряемой величины  $x_{\text{Haun}}$ , которую с наибольшим основанием можно принять за приближенное значение величины х. Вторая - в определении точности полученного результата.

Результат измерения физической величины представляют в виде

$$
x = x_{\text{Hauu}} \pm \Delta x, \qquad P = \dots
$$

Приведенная запись означает, что существует определенная степень уверенности в том, что значение измеряемой величины находится в пределах рассчитанного по результатам наблюдений интервала  $(x_{\text{man}} - \Delta x)$ ;  $x_{\text{Haun}} + \Delta x$ , называемого доверительным. Величина  $\Delta x$  называется доверительной погрешностью.

Указание значения доверительной вероятности  $P(0 < P < 1)$  означает, что при проведении большого числа наблюдений в  $(P.100)$ % случаев результаты наблюдений измеряемой физической величины, выполненных с одинаковой тщательностью и одними и теми же измерительными приборами, попадут внутрь доверительного интервала.

Значения доверительной погрешности и доверительной вероятности однозначно связаны друг с другом, а именно: чем большим выбирается значение доверительной вероятности, тем больший доверительный интервал ей соответствует, и наоборот.

# **ВИДЫ ПОГРЕШНОСТЕЙ**

По характеру, происхождению, а также по способам оценки и исключения влияния на результат измерений погрешности делят на три основные группы: случайные, систематические и грубые (промахи).

Систематической называется погрешность, остающаяся постоянной или закономерно изменяющаяся во времени при повторных измерениях одной и той же величины. Систематические погрешности связаны с ограниченной точностью прибора и метода измерений, а также с округлением при считывании значения со шкалы. Когда причины, вызывающие эти погрешности, известны, их можно исключить, уточняя метод измерения и вводя поправки к показаниям приборов.

Грубые погрешности (промахи) обычно связаны с отсутствием достаточной квалификации экспериментатора, неправильным отсчетом по прибору, неправильной записью результата наблюдения, невнимательностью и т. п. Обычно грубые погрешности хорошо заметны, так как при многократно проделанных измерениях соответствующие промахам результаты резко отличаются от остальных. Такие погрешности могут возникать в результате неустойчивой работы установки или отдельного прибора. Они могут быть устранены путем повторных измерений или снятием показаний другим экспериментатором.

Случайные погрешности обусловливаются большим количеством трудно учитываемых факторов, влияющих как на измерительные устройства, исследуемый физический объект или процесс, так и на самого экспериментатора. Такими факторами могут быть, например, колебания температуры элементов установки, напряженностей электрического и магнитного полей, движение воздуха, вибрация зданий и приборов, трение в движущихся элементах, погрешности при отсчете делений шкалы и т. п. Исключить случайные погрешности отдельных измерений невозможно, но величину таких погрешностей можно оценить, проводя повторные (многократные) измерения. Величина случайных погрешностей оценивается с помощью аппарата математической статистики и теории вероятностей.

#### **ПРЯМЫЕ И КОСВЕННЫЕ ИЗМЕРЕНИЯ**

По способу получения результата измерения делятся на прямые и косвенные. Если значение физической величины находят непосредственным отсчетом по шкале прибора, то такие измерения называются *прямыми* (измерения давления барометром, температуры – термометром, времени – секундомером, длины – штангенциркулем или линейкой, силы тока – амперметром и т. п.). Эти измерения могут быть однократными и многократными. Многократное измерение – повторение экспериментельной операции, в результате которой получается одно из значений измеряемой величины *x*<sub>i</sub>, называемых *результатами наблюдений*. Совокупность результатов наблюдений подлежит совместной обработке для получения результата измерения.

Часто прямое измерение физической величины оказывается невозможным или слишком трудоемким. При *косвенных* измерениях результат определяется по формулам на основе результатов прямых измерений других величин (например, определение электрического cопротивления образца по измеренным силе тока и напряжению). Одну и ту же величину часто можно найти путем как прямых, так и косвенных измерений. Например, скорость автомобиля может быть определена по спидометру (прямое измерение) или найдена делением пройденного пути на время движения (косвенное измерение).

При косвенных измерениях погрешность искомой физической величины накапливается из погрешностей прямых измерений величин, входящих в расчетную формулу.

# **ПОГРЕШНОСТИ МНОГОКРАТНЫХ ПРЯМЫХ ИЗМЕРЕНИЙ (случайные погрешности)**

Пусть при измерении физической величины *X* получены *n* результатов наблюдений  $x_1, x_2, ..., x_n$ , причем все измерения выполнены одним и тем же методом и с одинаковой степенью тщательности. Этот ряд значений величины называется *выборкой*. Предположим, что на результат измерений оказывают действие только случайные (неконтролируемые) факторы, а промахи и систематические ошибки отсутствуют.

Задача экспериментатора состоит в том, чтобы найти наилучшую оценку и доверительную погрешность результата измерений для заданного значения доверительной вероятности. Указанная задача строго решается с помощью теории вероятностей и математической статистики.

В большинстве случаев случайные ошибки подчиняются установленному Гауссом нормальному закону распределения, который выражается формулой

$$
f(x) = \frac{1}{\sigma\sqrt{2\pi}} \exp\left(-\frac{(x - x_0)^2}{2\sigma^2}\right),\tag{3}
$$

где  $x$  – числовое значение определяемой величины X;  $\sigma$  и  $x_0$  – параметры распределения;  $f(x)$  – плотность вероятности (вероятность того, что значение принадлежит некоторому единичному интервалу значений), так что функция  $f(x)dx = dP$  определяет вероятность попадания значения х в интервал от *х* до  $x + dx$ .

Параметр  $x_0$ , соответствующий максимуму плотности вероятности  $f(x)$ , называется математическим ожиданием случайной величины X. Параметр  $\sigma$  называется среднеквадратичным отклонением величины  $X$  от ее математического ожидания  $x_0$  и характеризует меру ее разброса относительно  $x_0$ .

Очевидно, что

$$
\int_{-\infty}^{+\infty} f(x)dx = 1,
$$

 $\mathbb{R}^{\mathbb{Z}^2}$ 

так как вероятность того, что случайная величина  $X$  вообще имеет какое-то значение, равна единице.

Поскольку максимальное значение плотность вероятности  $f(x)$  принимает при  $x = x_0$ , то величину  $x_0$  часто считают приблизительно равной истинному значению измеряемой величины. На рис. 1 представлен график этой функции.

Из теории вероятностей следует, что наилучшей оценкой истинного значения  $x_0$  измеряемой случайной величины X является среднее арифметическое (выборочное среднее) значение

$$
x_0 \approx \overline{x} = \frac{1}{n} \sum_{i=1}^n x_i \,. \tag{4}
$$

Заметим также, что с увеличением значения о увеличивается разброс отсчетов, т. е. точность измерений понижается. В условиях реального эксперимента точное значение о неизвестно. По многократным измерениям  $x_1, x_2, ..., x_n$  можно получить приближенную оценку этого параметра в виде среднеквадратичной погрешности  $S(x)$  отдельного результата наблюления

$$
S(x) = \sqrt{\frac{1}{n-1} \sum_{i=1}^{n} (\bar{x} - x_i)^2},
$$
\n(5)

 $\overline{7}$ 

которая учитывает ошибку каждого отдельного измерения и при неограниченном увеличении числа наблюдений  $(n \rightarrow \infty)$  стремится к истинной среднеквадратичной ошибке  $\sigma$ .

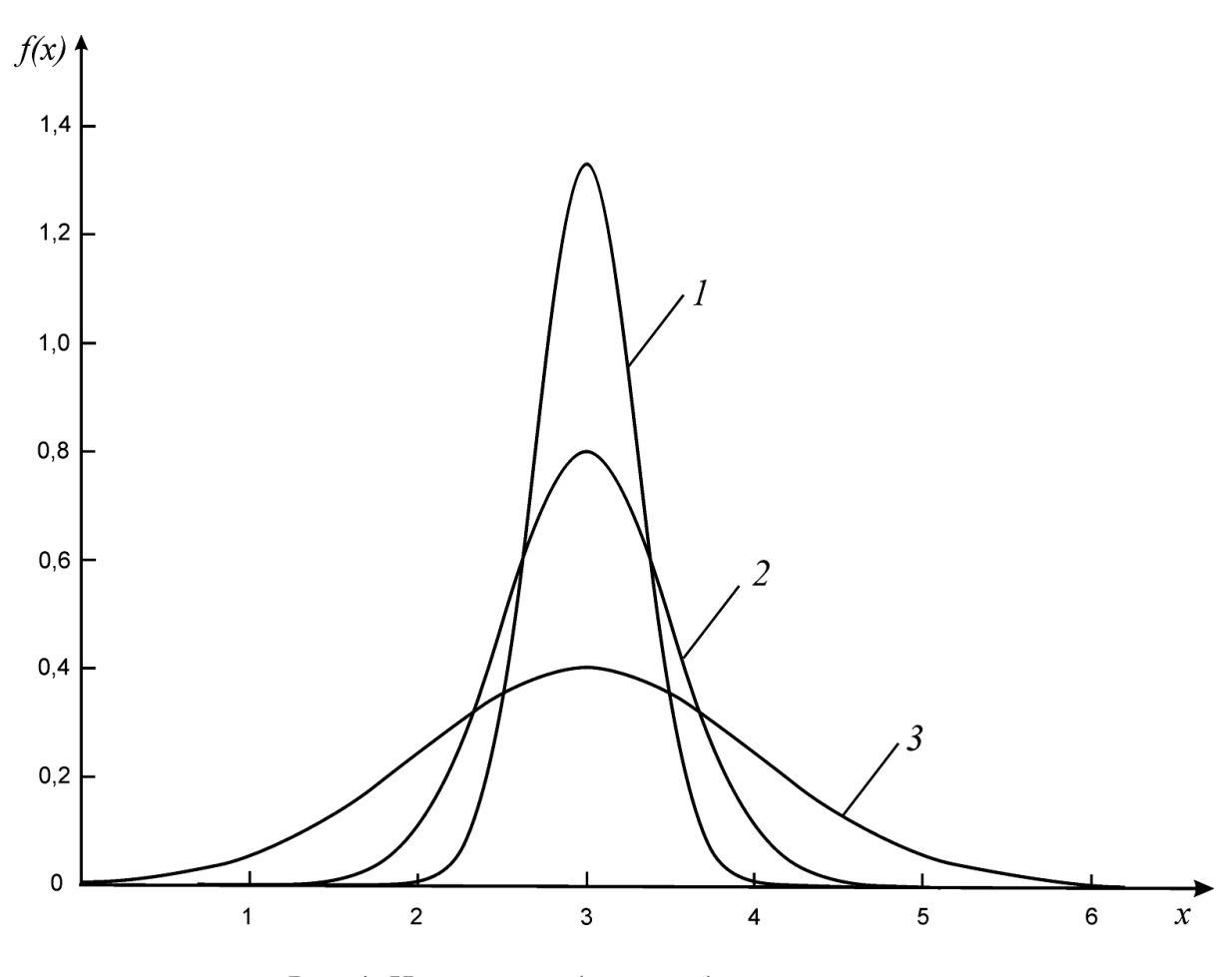

Рис. 1. Нормальное (гауссово) распределение  $(I - \sigma = 1/4, 2 - \sigma = 1/2, 3 - \sigma = 1)$ 

Если провести несколько серий многократных измерений, т. е. получить несколько выборок и для каждой вычислить выборочное среднее, то получим выборку для новой случайной величины  $\bar{x}$ , которая также распределена нормально с математическим ожиданием  $x_0$ . Однако параметр  $\sigma(\bar{x})$  меньше, чем  $\sigma(x)$ :

$$
\sigma(\overline{x}) = \frac{\sigma(x)}{\sqrt{n}}.
$$

Это означает, что выборочное среднее  $\bar{x}$  имеет приблизительно в  $\sqrt{n}$ меньший разброс, чем единичное измерение х. Поэтому для оценки  $x_0$  лучше использовать выборочное среднее  $\bar{x}$  и *среднеквадратичную погрешность* 

 $S(\overline{x})$  среднего арифметического результата измерения, которая вычисляется по формуле

$$
S(\overline{x}) = \frac{S(x)}{\sqrt{n}} = \sqrt{\frac{1}{n(n-1)} \sum_{i=1}^{n} (\overline{x} - x_i)^2}
$$
 (6)

В выражениях (5) и (6) обозначение среднеквадратичной ошибки  $\sigma$ заменено на обозначение S, чтобы подчеркнуть, что величины  $S(x)$  и  $S(\overline{x})$ вычисляются на основе ограниченного числа наблюдений, т. е. являются эмпирическими оценками теоретических параметров  $\sigma(x)$  и  $\sigma(\bar{x})$ , т. е.  $\sigma(x) \approx S(x), \sigma(\overline{x}) \approx S(\overline{x}).$ 

При проведении реальных технических измерений число наблюдений, как правило, невелико - в пределах от 2 до 20. В такой ситуации рассмотренный метод приводит к существенному искажению результатов. В теории погрешностей при малом числе измерений применяют специальный метод вычисления доверительного интервала, основанный на распределении Стьюдента. В 1908 г. английский математик Уильям Госсет (псевдоним Стьюдент) доказал, что указанными соотношениями можно пользоваться и при небольшом числе наблюдений ( $n \ge 2$ ), если на конечной стадии ввести в расчет специальный коэффициент, величина которого зависит от числа наблюдений и и требуемого значения доверительной вероятности  $P$ , - так называемый коэффициент Стьюдента  $t_{n,p}$  (табл. 1).

Таблица 1

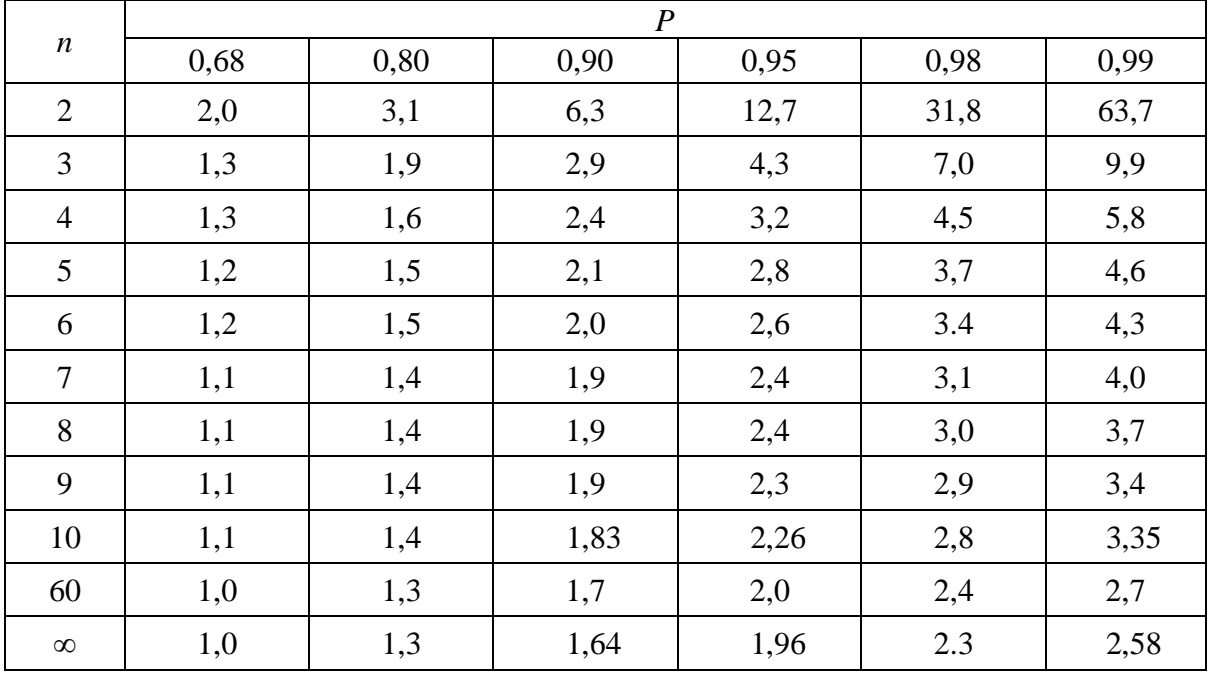

#### Коэффициенты Стьюдента  $t_{n,P}$

Рекомендуется следующий алгоритм проведения и обработки результатов прямых многократных измерений:

1. Прямыми измерениями получить ряд значений  $x_1, x_2, ..., x_n$  измеряемой величины.

2. Вычислить среднее арифметическое значение результата измерений:

$$
\overline{x} = \frac{1}{n} \sum_{i=1}^{n} x_i.
$$

3. Вычислить отклонения отдельных результатов наблюдений от среднего:

$$
\Delta x_i = x_i - \overline{x}.
$$

4. Вычислить значения  $(\Delta x_i)^2$  и сумму  $\sum_{i=1}^{n} (\Delta x_i)^2$ .

5. Для данного значения числа измерений *п* и выбранной доверительной вероятности P найти по таблице коэффициент Стьюдента  $t_{n,P}$  и вычислить случайную погрешность:

$$
\Delta x_{\text{cm}} = t_{n,P} \cdot S(\overline{x}) = t_{n,P} \sqrt{\frac{1}{n(n-1)} \sum_{i=1}^{n} (\Delta x_i)^2} . \tag{7}
$$

6. Округлив погрешность и предварительный результат, записать окончательный результат измерений в виде

$$
x = \overline{x} \pm \Delta x_{\rm cm}, \qquad P = \dots
$$

Пример А. Обработка результатов прямых многократных измерений диаметра Д некоторого вала штангенциркулем.

Получены 6 значений Д;, которые внесены во 2-й столбец табл. 2.

Таблица 2

Результат измерения диаметра вала

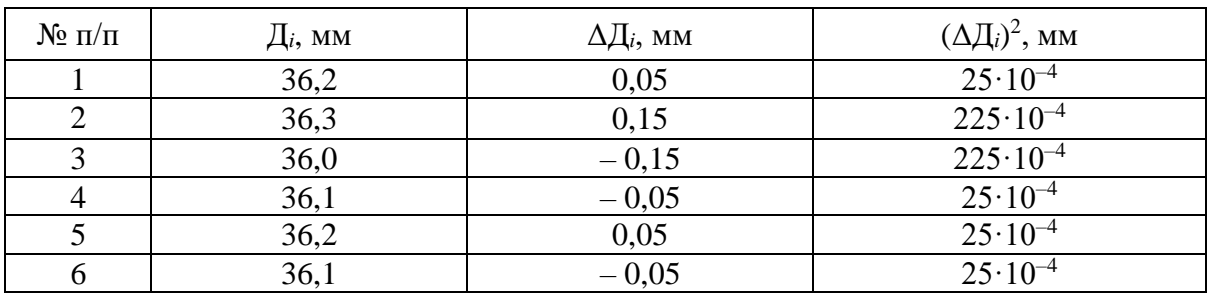

$$
\overline{\mathcal{A}} = 36{,}15 \text{ mm}
$$

Под 2-м столбцом таблицы приведено среднее значение диаметра вала  $\overline{\Pi}$  (предварительный результат), а под 4-м столбцом – значение суммы  $\sum (\Delta \Pi_i)^2$ . Такое оформление результата измерений компактно и удобно для дальнейшей обработки.

Из данных табл. 2 вычисляем среднеквадратичную погрешность среднего арифметического результата измерения:

$$
S(\overline{A}) = \sqrt{\frac{1}{n(n-1)}\sum (\Delta A_i)^2} = \sqrt{\frac{550 \cdot 10^{-4}}{6 \cdot 5}} = 0,043 \text{ mm}.
$$

По данным табл. 1 определяем коэффициент Стьюдента  $t_{6,0,90} = 2.0$ . Тогда случайная погрешность

$$
\Delta \Pi_{\text{c}n} = t_{6,0,90} \cdot S(\overline{\Pi}) = 2,0 \cdot 0,043 = 0,086 \approx 0,09 \text{ nm}
$$

и окончательный результат

$$
\Pi = (3,615 \pm 0,009) \cdot 10 \text{ mm}, \quad P = 0,90.
$$

#### ОКРУГЛЕНИЕ РЕЗУЛЬТАТОВ И ПОГРЕШНОСТЕЙ РЕЗУЛЬТАТОВ ИЗМЕРЕНИЙ. ЗАПИСЬ ОКОНЧАТЕЛЬНОГО РЕЗУЛЬТАТА

Поскольку значения физических величин, полученные в результате измерений, имеют погрешности, они выражаются не точными, а приближенными числами. Незначащими цифрами приближенного числа называются нули, стоящие слева от первой отличной от нуля цифры в десятичных дробях, и нули, поставленные в конце числа вместо цифр, отброшенных при округлении. Остальные цифры называются значащими. Например, в числе 0,00123 значащими являются цифры 1, 2, 3; в числе 508 000, полученном округлением числа 507 893, последние три нуля - незначащие. В конце числа могут быть и значащие нули. В качестве примера можно привести выражение 5 км = 5000 м. Здесь нули не заменяют отброшенные при округлении цифры, а выражают точное соотношение между единицами длины.

Для того чтобы числа не содержали незначащих нулей слева, их принято записывать в так называемой рационализированной форме, которую можно символически представить в виде выражения

$$
a, b... 10^c
$$

где  $a, b...$  – цифры, причем  $a \neq 0$ ;  $c$  – показатель степени.

При такой записи числа рассмотренных примеров имеют вид  $0,00123 =$  $= 1,23 \cdot 10^{-2}$ ; 508 000 = 5,08 · 10<sup>5</sup>. Значащие цифры при такой записи не отбрасываются: 5 км = 5,000  $\cdot$  10<sup>3</sup> м.

При промежуточных расчетах и окончательной записи следует соблюдать следующие правила.

1. Все предварительные расчеты результатов измерений следует производить не менее чем до трех и не более чем до четырех значащих цифр.

2. Значение доверительной погрешности достаточно предварительно рассчитать с точностью до двух значащих цифр, а для окончательной записи округлить до одной значащей цифры. Данное правило объясняется тем, что при небольшом числе наблюдений (как правило, в учебной лаборатории их не более 5-7) значение погрешности определяется весьма приближенно и нет особого смысла сохранять в записи большее число значащих цифр.

3. Разряды последних приводимых в окончательной записи значащих цифр результата и его погрешности должны совпадать.

Таблииа 3

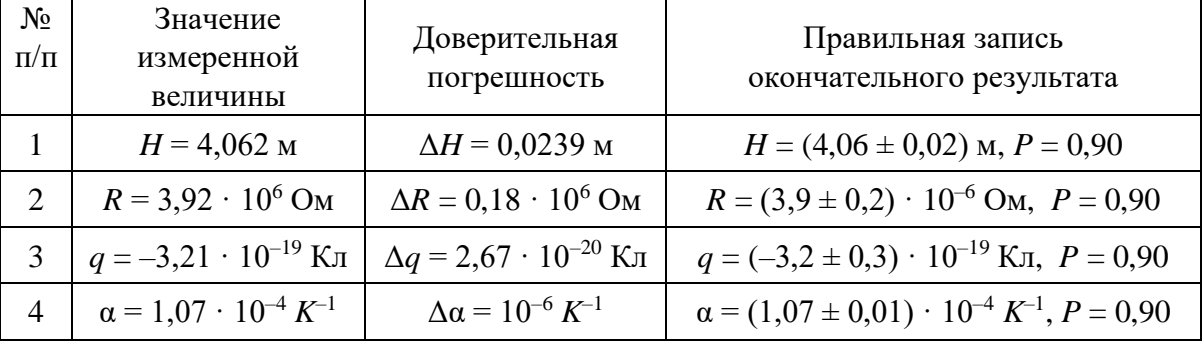

Примеры применения правил округления

# ПОГРЕШНОСТИ ОДНОКРАТНЫХ ПРЯМЫХ ИЗМЕРЕНИЙ (приборные погрешности)

Однократное измерение величины  $X$  дает единственный результат, который и принимается за результат измерения. Иногда однократность является вынужденной (если, например, измерения уникальны и дорогостоящи). Однократными измерениями ограничиваются и тогда, когда при повторных наблюдениях получаются одинаковые по значению результаты и их дальнейшее повторение лишено смысла. Однако это не означает, что единственное значение, полученное при измерении, является точным. Абсолютно точных приборов не существует, результаты любых измерений будут содержать ошибки, вносимые самими приборами. В большинстве случаев выбор между однократными и многократными измерениями делает экспериментатор, анализируя как качество средств измерения, так и особенности самой измеряемой величины.

Погрешность результата прямого однократного измерения зависит от того, каким прибором или инструментом оно выполняется. У многих приборов, в основном электроизмерительных, на лицевой панели указывается так называемый класс точности. Класс точности К представляет собой отношение предельно допустимой (предельной) погрешности прибора  $\delta$  к верхнему пределу измерения  $x_{\text{max}}$  прибора, выраженное в процентах:

$$
K = \frac{\delta}{x_{\text{max}}} \cdot 100 \text{ %}
$$

откуда можно вычислить предельно допустимую погрешность по формуле

$$
\delta = 10^{-2} \cdot K \cdot x_{\text{max}} \,. \tag{8}
$$

**Пример Б.** Верхний предел измерения вольтметра  $U_{\text{max}} = 150 \text{ B}$ , класс точности  $K = 0.5$ . Тогда предельно допустимая погрешность  $(\delta = \Delta U_{\text{mpeq}})$  данного прибора

$$
\Delta U_{\text{mper}} = 10^{-2} \cdot 0.5 \cdot 150 = 0.75 \text{ B} \approx 0.8 \text{ B}.
$$

Это значение погрешности неизменно при любом показании прибора. Доверительная вероятность погрешностей, определяемых по формуле (8), полагается равной единице  $(P = 1)$ .

На электрических сопротивлениях и емкостях предельные погрешности обычно указывают в процентах по отношению к их номиналу. Например, запись на сопротивлении

$$
R = 1 \text{ KOM} \pm 10\,\%
$$

означает, что предельная погрешность данного сопротивления составляет  $\Delta R_{\text{meV}} = 0.1 \cdot 1 = 0.1 \text{ KOM}.$ 

Цифровые измерительные приборы имеют, как правило, предельную погрешность, равную единице последнего разряда при индикации результата.

В табл. 4 указаны предельные погрешности  $\delta$  приборов и инструментов, наиболее часто используемых в лабораторном физическом практикуме.

Погрешности, указанные в табл. 4, включают в себя неточности изготовления приборов, погрешности в нанесении их шкал, а также погрешности счета показаний (округление отсчетов), которые поэтому отдельно не рассматриваются. Еще раз отметим, что погрешности, приведенные в этой таблице, являются предельными, т. е. отвечают вероятности  $P = 1$ .

При  $P < 1$  доверительная приборная погрешность рассчитывается по формуле

$$
\Delta x_{\text{npu6}} = \frac{1}{3}k \cdot \delta,\tag{9}
$$

где  $k = t_{\infty,P}$  (при  $P = 0.90 t_{\infty,P} = 1.64$ ), а значение предельной погрешности 8 определяется либо по классу точности по формуле (8), либо берется равным цене деления или половине цены деления прибора (см. табл. 4).

Таблииа 4

| Прибор или инструмент                                                | Цена деления                | Предельная погрешность $\delta$                                  |
|----------------------------------------------------------------------|-----------------------------|------------------------------------------------------------------|
|                                                                      | прибора                     | $(P = 1)$                                                        |
| Измерительная линейка                                                | 1 мм/дел                    | 1 <sub>MM</sub>                                                  |
|                                                                      | 1 см/дел                    | $0,5$ cm                                                         |
| Штангенциркуль                                                       | $0,1$ мм/дел                | $0,1$ MM                                                         |
|                                                                      | $0,05$ мм/дел               | $0.05$ MM                                                        |
| Микрометр                                                            | $0,01$ мм/дел               | $0,01$ MM                                                        |
| Весы технические до 2 кг                                             |                             | $1\,$ г                                                          |
| Весы аналитические до 0,2 кг                                         | $0,1$ мг/дел                | $0,1$ M <sub><math>\Gamma</math></sub>                           |
| Секундомер электронный                                               | $0,001$ с/дел               | $0,001$ c                                                        |
| Часы с секундной стрелкой                                            | 1 с/дел                     | 1 <sub>c</sub>                                                   |
| Прибор с указанным классом<br>точности К                             | $\mathcal{C}_{\mathcal{C}}$ | $10^{-2} \cdot K \cdot x_{\text{max}}$                           |
| Электроизмерительный<br>прибор без класса точности                   | $\overline{C}$              | $C \cdot 1$ дел.                                                 |
| Магазины и мосты без класса<br>точности К и без паспортных<br>данных | $\mathcal C$                | $\pm$ 5 % от измеренной<br>величины                              |
| Табличная величина                                                   |                             | $\pm 0.5$ единицы последнего<br>приведенного в ее записи разряда |

Предельные погрешности лабораторных приборов и инструментов

Обобщая правила вычисления погрешностей при прямых измерениях, необходимо иметь в виду следующее. В случае приблизительного равенства погрешностей  $\Delta x_{\text{cm}}$  и  $\Delta x_{\text{mpn6}}$  результирующую погрешность результата измерений вычисляют по формуле

$$
\Delta x = \sqrt{\left(\Delta x_{\text{cn}}\right)^2 + \left(\Delta x_{\text{npn6}}\right)^2} = \sqrt{\left[t_{n,P} \cdot S(\overline{x})\right]^2 + \left(k\frac{\delta}{3}\right)^2}.
$$
 (10)

Если вычисленная по формуле (7) случайная погрешность  $\Delta x_{\text{cm}}$  окажется по крайней мере в два раза меньше приборной  $\Delta x_{\text{mod}}$ , то случайной

погрешностью можно пренебречь, и тогда  $\Delta x = \Delta x$ <sub>приб</sub>. И наоборот, когда случайная погрешность по крайней мере в два раза больше, чем приборная, то пренебрегают последней и  $\Delta x = \Delta x_{\text{cm}}$ . Отметим, что случайную погрешность можно сделать очень малой величиной (например, за счет увеличения числа измерений), однако измерения не могут быть точнее, чем это допускает прибор.

#### ВЫЧИСЛЕНИЕ ПОГРЕШНОСТЕЙ ПРИ КОСВЕННЫХ ИЗМЕРЕНИЯХ

В большинстве экспериментов интересующая нас величина непосредственно не измеряется. Вместо этого измеряются другие величины (аргументы)  $x, y, z, \ldots$  и т. д., а затем искомая величина А вычисляется на основе заданной функциональной зависимости

$$
A = A(x, y, z, ...). \t(11)
$$

Если для каждого аргумента в выражении (11) экспериментально найдены средние значения  $\bar{x}, \bar{y}, \bar{z}, ...$  и вычислены погрешности  $\Delta x, \Delta y, \Delta z, ...$ , то за наилучшее приближение для величины А принимается значение

$$
\overline{A} = A(\overline{x}, \overline{y}, \overline{z}, \ldots)
$$

получающееся при подстановке в выражение (11) вместо истинных значений аргументов их средних экспериментальных значений.

Доверительная погрешность  $\Delta A$  косвенных измерений величины  $A$ определяется погрешностями  $\Delta x, \Delta y, \Delta z, ...$  прямых измерений (однократных или многократных) всех аргументов  $x, y, z, \dots$ , входящих в формулу (11).

Полное приращение  $\Delta A$  функции  $A(x, y, z, ...)$ , обусловленное изменением ее аргументов на малые величины  $\Delta x, \Delta y, \Delta z, ...$ , может быть, как известно из курса высшей математики, с достаточной точностью вычислено по формуле

$$
\Delta A = \frac{\partial A}{\partial x} \Delta x + \frac{\partial A}{\partial y} \Delta y + \frac{\partial A}{\partial z} \Delta z + ..., \qquad (12)
$$

где  $\frac{\partial A}{\partial x}$ ,  $\frac{\partial A}{\partial y}$ ,  $\frac{\partial A}{\partial z}$  – частные производные функции A по ее соответствую-

щим аргументам.

Напомним, что при вычислении частной производной все аргументы функции  $A = A(x, y, z, ...)$ , кроме того, по которому производится дифференцирование, считаются постоянными.

Рассматривая в выражении (12) величины  $\Delta x, \Delta y, \Delta z, ...$  как погрешности прямых (однократных или многократных) измерений аргументов, можем считать каждое из слагаемых правой части этой формулы вкладом в общую погрешность измерений функции А. Полагая эти вклады независимыми, по доказанному в математической статистике закону сложения погрешностей получаем общую формулу для вычисления погрешности  $\Delta A$ при косвенных измерениях

$$
\Delta A = \sqrt{\left(\frac{\partial A}{\partial x}\Delta x\right)^2 + \left(\frac{\partial A}{\partial y}\Delta y\right)^2 + \left(\frac{\partial A}{\partial z}\Delta z\right)^2 + \dots}
$$
(13)

Таким образом, для того чтобы определить абсолютную погрешность результата косвенного измерения, следует найти частные производные функции А по всем аргументам, подставить в них найденные на предыдущем этапе измерений средние значения аргументов  $\overline{x}, \overline{y}, \overline{z}, ...$  и произвести расчет по формуле (13).

При расчете погрешностей по формуле (13) допустимо пренебрегать теми слагаемыми подкоренного выражения, которые по крайней мере в 2-3 раза меньше максимального (коэффициент 3 применяется в тех случаях, когда слагаемых много и малые погрешности могут внести заметный вклад в общую погрешность). Это соображение существенно упрощает расчет погрешности, а также позволяет четко выявить тот аргумент, погрешность которого имеет определяющее значение. Данный подход удобен при обсуждении результатов и важен для поиска путей повышения их точности.

Если искомая функция  $A = A(x, y, z, ...)$  удобна для логарифмирования (состоит из множителей и делителей в разных степенях), учитывают, что полное приращение функции  $\Delta(\ln A)$  может быть с достаточной точностью рассчитано по формуле

$$
\Delta(\ln A) = \frac{\Delta A}{A} = \frac{\partial \ln A}{\partial x} \Delta x + \frac{\partial \ln A}{\partial y} \Delta y + \frac{\partial \ln A}{\partial z} \Delta z + ..., \tag{14}
$$

и вместо выражения (13) получают следующее соотношение:

$$
\frac{\Delta A}{A} = \sqrt{\left(\frac{\partial \ln A}{\partial x} \Delta x\right)^2 + \left(\frac{\partial \ln A}{\partial y} \Delta y\right)^2 + \left(\frac{\partial \ln A}{\partial z} \Delta z\right)^2 + \dots} \tag{15}
$$

Заметим, что правая часть выражения (15) дает значение относительной погрешности  $E(\overline{A}) = \frac{\Delta A}{\overline{A}}$ . Практика расчетов погрешностей результатов косвенных измерений свидетельствует о том, что вычислить относительную погрешность по формуле (15), а затем абсолютную погрешность из соотношения  $\Delta A = E(\overline{A}) \cdot \overline{A}$  оказывается проше, чем производить расчеты по формуле (13).

Окончательно рекомендуется следующий алгоритм обработки результатов косвенных измерений.

1. Выполнить (однократные или многократные) прямые измерения аргументов  $x, y, z, \ldots$  измеряемой функции  $A(x, y, z, \ldots)$ :

 $x_1, x_2, ..., x_n$ ;  $y_1, y_2, ..., y_m$ ; z; ...,

где  $n$  – число наблюдений аргумента x;  $m$  – число наблюдений аргумента y. (Подразумевается, что величина д является результатом однократного прямого измерения.)

2. Найти среднее арифметические значение аргументов

$$
\overline{x} = \frac{1}{n_{x}} \sum_{i=1}^{n} x_{i} ; \ \overline{y} = \frac{1}{n_{y}} \sum_{i=1}^{m} y_{i} ; \ \overline{z} = z; ...
$$

3. Вычислить предварительный результат измерений

$$
\overline{A}=A(\overline{x},\overline{y},\overline{z},...).
$$

4. Вычислить абсолютные погрешности отдельных результатов наблюдений для каждого аргумента (при многократных его измерениях), а также их квадраты и соответствующие суммы:

$$
\Delta x_i = x_i - \overline{x}; \ \ \Delta y_i = y_i - \overline{y}; \ ... \ (\Delta x_i)^2; (\Delta y_i)^2; \ ... \ \sum_{i=1}^{n_x} (\Delta x_i)^2; \ \sum_{i=1}^{n_y} (\Delta y_i)^2; \ ...
$$

5. Для данных значений *n*, *m* и *P* найти по таблице коэффициент Стьюдента и вычислить погрешности аргументов (случайные или приборные):

$$
\Delta x = t_{n,P} \sqrt{\frac{1}{n(n-1)} \sum_{i=1}^{n_x} (\Delta x_i)^2}; \ \Delta y = t_{m,P} \sqrt{\frac{1}{m(m-1)} \sum_{i=1}^{n_y} (\Delta y_i)^2}; \ \Delta z = \Delta z_{\text{npu6}}; \dots
$$

6. Если функция  $A(x, y, z, ...)$  удобна для логарифмирования, прологарифмировать ее и по формуле (15) вычислить относительную погрешность:

$$
E(\overline{A}) = \frac{\Delta A}{\overline{A}} = \sqrt{\left(\frac{\partial \ln A}{\partial x} \Delta x\right)^2 + \left(\frac{\partial \ln A}{\partial y} \Delta y\right)^2 + \left(\frac{\partial \ln A}{\partial z} \Delta z\right)^2 + \dots}
$$

а затем абсолютную погрешность  $\Delta A = E(\overline{A}) \cdot \overline{A}$ .

Если функция неудобна для логарифмирования, то определить доверительную погрешность  $\Delta A$  результата измерений по общей формуле (13):

$$
\Delta A = \sqrt{\left(\frac{\partial A}{\partial x}\Delta x\right)^2 + \left(\frac{\partial A}{\partial y}\Delta y\right)^2 + \left(\frac{\partial A}{\partial z}\Delta z\right)^2 + \dots}
$$

7. Округлив результат измерений и погрешность, записать окончательный результат в виде

$$
A = A \pm \Delta A, \qquad P = ...
$$

#### НЕВОСПРОИЗВОДИМЫЕ КОСВЕННЫЕ ИЗМЕРЕНИЯ

Иногда при выполнении косвенных измерений невозможно повторить наблюдения в тождественных условиях относительно одного или нескольких аргументов измеряемой функции. Например, при измерении коэффициента вязкости жидкости в нее бросают металлические шарики (дробинки). Каждый из брошенных в жидкость шариков сразу же достать нельзя. Условия опытов, повторенных с разными шариками, не будут одинаковыми из-за различия размеров и формы шариков, различного состояния их поверхностей и т. д. В этом случае говорят, что косвенные измерения невоспроизводимы. Тем не менее коэффициент вязкости характеризует одну и ту же исследуемую жидкость и расчет должен давать близкие значения этого коэффициента для всех шариков.

Рекомендуется следующий порядок обработки результатов невоспроизводимых косвенных измерений.

1. Определить значение искомой функции  $A(x, y, z, ...)$  для каждого і-го невоспроизводимого наблюдения, исходя из найденных экспериментальных значений аргументов х, у, z, ...:

$$
A_i = A(x_i, y_i, z_i, \ldots).
$$

2. Каждое из определенных таким образом значений А, рассматривается затем как случайная величина с нормальным законом распределения погрешностей  $\Delta A_i$ . Иначе говоря, значения  $A_i$  рассматриваются как результаты прямых многократных измерений физической величины А. В соответствии с этим в качестве наиболее вероятного значения берется среднее арифметическое

$$
\overline{A} = \frac{1}{n} \sum_{i=1}^{n} A_i ,
$$

а погрешность вычисляется как случайная по формуле

$$
\Delta A = t_{n,P} \sqrt{\frac{1}{n(n-1)} \sum_{i=1}^n (\Delta A_i)^2} ,
$$

т. е. как при обработке результатов прямых многократных измерений.

#### ПРИМЕРЫ ОБРАБОТКИ РЕЗУЛЬТАТОВ КОСВЕННЫХ ИЗМЕРЕНИЙ

Пример 1. В работе № 103 коэффициент поверхностного натяжения жидкости определяется по расчетной формуле

$$
\alpha = \frac{F}{\pi (D_1 + D_2)},\tag{16}
$$

где  $F$  – сила поверхностного натяжения;  $D_1$  и  $D_2$  – соответственно внутренний и внешний диаметры кольца, погруженного в жидкость.

Для получения расчетной формулы погрешности учтем, что выражение (16) относительно удобно для логарифмирования (содержит три множителя:  $F$ ,  $(D_1 + D_2)$ ,  $\pi$ ) и, следовательно, целесообразно искать погрешность по формуле (15) с учетом замены соответствующих обозначений функции и аргументов:

$$
\frac{\Delta \alpha}{\overline{\alpha}} = \sqrt{\left(\frac{\partial \ln \alpha}{\partial F} \Delta F\right)^2 + \left(\frac{\partial \ln \alpha}{\partial D_1} \Delta D_1\right)^2 + \left(\frac{\partial \ln \alpha}{\partial D_2} \Delta D_2\right)^2 + \left(\frac{\partial \ln \alpha}{\partial \pi} \Delta \pi\right)^2}.
$$

Прологарифмировав выражение (16), получим

$$
\ln \alpha = \ln F - \ln(D_1 + D_2) - \ln \pi.
$$

Находим частные производные

$$
\left(\frac{\partial \ln \alpha}{\partial F}\right) = \frac{1}{F}; \quad \left(\frac{\partial \ln \alpha}{\partial D_1}\right) = -\frac{1}{D_1 + D_2};
$$
\n
$$
\left(\frac{\partial \ln \alpha}{\partial D_2}\right) = -\frac{1}{D_1 + D_2}; \quad \left(\frac{\partial \ln \alpha}{\partial \pi}\right) = -\frac{1}{\pi}.
$$

Выражение для расчета относительной погрешности:

$$
\frac{\Delta \alpha}{\overline{\alpha}} = \sqrt{\left(\frac{\Delta F}{F}\right)^2 + \left(\frac{\Delta D_1}{(D_1 + D_2)}\right)^2 + \left(\frac{\Delta D_2}{(D_1 + D_2)}\right)^2}.
$$

Отсутствие в данной формуле значения относительной погрешности числа п обусловлено тем, что в настоящее время значение этого числа известно с высокой точностью.

Пример 2. В работе № 108 требуется определить отношение теплоемкостей (коэффициент Пуассона) воздуха  $\gamma = \frac{C_p}{C_p}$ . Расчетная формула

имеет вид

$$
\gamma = \frac{h_1}{h_1 - h_2},\tag{17}
$$

где  $h_1$  и  $h_2$  – разности уровней жидкости (воды) в манометре для некоторых двух состояний воздуха в сосуде.

Косвенные измерения в данном эксперименте являются невоспроизводимыми, поскольку, повторяя опыт, накачать и выпустить каждый раз одинаковое количество воздуха невозможно. Значения у вычисляются в каждом наблюдении по результатам прямых измерений величин  $h_1$  и  $h_2$ , а затем обрабатываются как результаты прямых многократных измерений. Следовательно, доверительная погрешность Ду определяется как случайная по формуле

$$
\Delta \gamma = t_{n,P} \sqrt{\frac{1}{n(n-1)} \sum_{i=1}^{n} (\Delta \gamma_i)^2}.
$$

Пример 3. В лабораторной работе № 117 коэффициент жесткости пружины определяется по формуле

$$
k = \frac{mg}{l},\tag{18}
$$

где  $k$  – коэффициент жесткости;  $m$  – масса груза;  $l$  – среднее удлинение пружины при увеличении массы груза на 50 г;  $g$  – ускорение свободного падения (на широте Санкт-Петербурга).

Воспользовавшись алгоритмом обработки результатов косвенных измерений в случае удобной для логарифмирования расчетной формулы, получим (см. пример 1) выражение

$$
\frac{\Delta k}{k} = \sqrt{\left(\frac{\Delta m}{m}\right)^2 + \left(\frac{\Delta l}{l}\right)^2 + \left(\frac{\Delta g}{g}\right)^2},
$$

в котором погрешностью ускорения свободного падения можно пренебречь в силу ее малости.

В этой работе требуется также найти экспериментальное и расчетное значения периодов колебания груза  $T_{\text{36CII}}$  и  $T_{\text{36CII}}$  (масса груза задается преподавателем). Соответствующие формулы погрешностей имеют следую-ЩИЙ ВИД:

а) для расчетного значения периода колебания груза  $T_{\text{reop}} = 2\pi \sqrt{\frac{m}{k}}$ :

$$
\frac{\Delta T_{\text{reop}}}{T_{\text{reop}}} = \sqrt{\left(\frac{\Delta m}{2m}\right)^2 + \left(\frac{\Delta k}{2k}\right)^2};
$$

б) для периода колебаний, измеренного с помощью секундомера:

$$
\Delta T_{\text{3KCH}} = t_{n,P} \sqrt{\frac{1}{n(n-1)} \sum_{i=1}^{n} (\Delta T_i)^2}.
$$

#### ОСНОВНЫЕ ПРАВИЛА ПОСТРОЕНИЯ ГРАФИКОВ

Важным методом обработки результатов опыта является представление их в виде графика. При минимальной обработке графики представляют результаты измерений в наиболее компактной форме с легкой обозримостью всего объема информации. Они позволяют проверить соответствие теории и результата эксперимента, выявить области изменения переменных, требующие более детального исследования.

Графический метод обработки результатов эффективен только при его грамотном применении, что предполагает овладение элементарными навыками работы с графическим материалом.

Выбор бумаги. Графики выполняют на миллиметровой бумаге. Размер листа для графика равен примерно 150×170 мм. При этом график достаточно масштабен, им удобно пользоваться (например, вклеивать или подшивать в лабораторный отчет). Очень удобны в этом отношении листы из «Блокнота для диаграмм».

Построение координатных осей. Графики принято строить в декартовой (прямугольной) системе координат, где по оси абсцисс откладывается переменная, выбранная за независимую (аргумент), а по оси ординат функция. При нанесении осей следует оставить место для заголовка, поясняющих записей и полей для вклейки или подшивки в лабораторный отчет.

Выбор интервала изменения переменных и оцифровка шкал. Интервалы изменения переменных по обеим осям выбираются независимо друг от друга, так чтобы на графике была представлена лишь экспериментально исследованная область изменения переменных величин. Сам график при этом занимает все поле чертежа. Не следует стремиться к тому,

чтобы начало координат (точка 0,0) обязательно поместилась на графике. Делать это разумно в тех случаях, когда одновременно существенно не увеличиваются размеры графика или когда эта точка является наиболее надежным результатом измерений. Например, при измерении силы тока  $I$  в зависимости от напряжения  $U$  точка  $(0,0)$  – очевидный и самый надежный результат этой зависимости.

Ценность графика во многом определяется удачным выбором масштаба. Рекомендуется выбирать удобные для восприятия и расчетов единицы масштаба шкал. Допустимы значения единиц масштаба, равные только одной, двум или пяти единицам измеряемой величины, умноженным на порядковый множитель  $10^m$ , где  $m$  - положительное или отрицательное целое число (порядок величины).

Число оцифрованных делений на каждой оси должно быть минимально необходимым для ясного понимания шкалы и составляет обычно от 4 до 10. По оси х цифры пишутся под масштабными рисками, обозначение откладываемой величины и ее единица измерения указываются справа под осью. По оси у цифры пишутся слева от рисок, а обозначение соответствующей величины и единица измерения указываются вверху слева от оси. Стрелки на осях не ставятся. Порядковый множитель  $10^m$  следует включать в буквенное обозначение или использовать десятичные приставки к названиям единиц. Например, «*I*, мкА», «*R*, кОм», «*t*,  $10^{-2}$ , с».

Ни в коем случае не следует отмечать и оцифровывать на осях экспериментальные значения аргумента и функции, а тем более проводить штриховые линии для помещения экспериментальных точек на поле графика. Изобилие линий резко ухудшает восприятие графической информации. Следует помнить, что на графике, прежде всего, должны выделяться экспериментальные точки - именно они являются главным результатом работы экспериментатора.

Нанесение экспериментальных точек и их погрешностей. Экспериментальные точки нужно наносить на график точно и аккуратно, отмечая их кружками (квадратами, треугольниками, крестиками). Полезно применять разные знаки для разных кривых, если они изображаются на одном графике. Погрешности на графиках, когда это позволяет масштаб, можно указывать для одной или обеих измеряемых величин в виде отрезков, полудлина которых равна доверительной погрешности. Исключение составляют случаи, когда по одной из осей откладываются величины, известные точно (например, принимающие только целочисленные значения).

Обычно указание погрешностей либо загромождает график, либо их нельзя указать в данном масштабе (при точных измерениях). Поэтому допустимо иногда вообще не указывать погрешности или делать это для одной-двух точек. О точности измерений тогда можно весьма приближенно судить по разбросу точек относительно проведенной кривой.

Проведение кривой по экспериментальным точкам. Экспериментальные точки соединяются карандашом плавной кривой так, чтобы они располагались примерно поровну и в среднем на равном удалении по обе стороны от кривой. Ни в коем случае не следует соединять экспериментальные точки на графике ломаной линией (от точки к точке). Обычно зависимости физических величин соответствуют гладким, плавно изменяющимся функциям без резких изломов и перегибов. Если же все точки последовательно соединить, то получится ломаная линия, которая не имеет ничего общего с истинной физической зависимостью. Это следует хотя бы из того факта, что форма полученной ломаной линии не будет воспроизводиться при повторных сериях измерений.

Проводимая на графике кривая не должна заслонять экспериментальные точки. Следует помнить, что именно точки являются результатом измерений, а кривая - лишь наше (не обязательно верное) толкование результата.

Оформление графиков. Графики должны быть снабжены заголовками и пояснениями, кратко и точно отражающими содержание графика. Обязательно указываются откладываемые по осям величины и их размерности. Если на одном графике располагается несколько кривых, то каждая из них должна быть четко обозначена цифрой или буквой, поясняемой в подписи к графику. Заголовок и пояснения располагают под графиком.

#### ЛАБОРАТОРНАЯ РАБОТА № 100

#### Измерение электронным секундомером интервалов времени, задаваемых по механическому секундомеру

Цель работы - освоение алгоритма обработки результатов прямых многократных измерений, построение гистограммы экспериментальных значений определяемой величины и оценка параметров распределения Гаусса по кривой закона распределения.

# Теоретическая часть

# 1. Измерение физических величин и графическое представление результатов измерений

При измерении физических величин в лабораторном практикуме из систематических погрешностей во внимание принимаются, как правило, только приборные как легко учитываемые. В таком случае в погрешность Дх определяемой величины входят две составляющие: случайная (статистическая)  $\Delta x_{cr}$  и систематическая (приборная)  $\Delta x_{r}$  (предполагаем, что промахи отсутствуют):

$$
\Delta x = \sqrt{\left(\Delta x_{\text{cn}}\right)^2 + \left(\Delta x_{\text{npu6}}\right)^2}.
$$

Если приборная погрешность значительно больше случайной, то при многократных измерениях практически получается один и тот же результат. Этот недостаток присущ в основном стрелочным приборам, подвижная часть которых, связанная со стрелкой, бывает настолько инерционной, что либо не реагирует на малые случайные отклонения, либо эти отклонения настолько малы, что их практически невозможно регистрировать. Такой прибор принято называть грубым. Точный прибор характеризуется меньшей систематической (приборной) погрешностью по сравнению со случайной, и поэтому на распределении полученных с его помощью результатов измерений сказывается случайный разброс. Точными приборами являются цифровые вольтметры, электронные секундомеры и весы, измерители сопротивлений, емкостей и индуктивностей и т. д. Полученные с их помощью и значений одной и той же измеряемой физической величины при неизменных контролируемых условиях следует обрабатывать как результаты прямых многократных измерений.

Если измерения выполняют с помощью грубого и точного приборов, то необходимо исключить просчеты (промахи), связанные с отсутствием навыков измерения. Особое значение это имеет для уменьшения различия в показаниях механического и электронного секундомеров, обусловленного реакцией исследователя и проявляющегося в недновременности как включения, так и выключения счетного устройства. После нескольких измерений промежутков времени (длительностью, например, 60 секунд) с помощью электронного секундомера удается их фиксировать с погрешностью в несколько сотых секунды. Просчетов на механическом секундомере в силу его большей приборной погрешности избежать значительно легче.

Перед проведением статистического анализа целесообразно проверить, не изменяются ли измеренные значения регулярным образом со временем. Такое изменение называется дрейфом. Для выяснения этого вопроса необходимо построить график зависимости результатов наблюдений от времени. Часто время заменяют последовательностью порядковых номеров *і* отдельных наблюдений, которые наносят на горизонтальную ось. По вертикальной оси наносят значения измеряемой величины (рис. 2).

На рис. 2, а дрейф отсутствует, на рис.2. б результаты систематически увеличиваются с течением времени (с увеличением порядкового номера наблюдения *i*).

При наличии дрейфа следует установить, связан ли он с неисправностью прибора (в этом случае устранить ее или заменить прибор) или с закономерным изменением определяемой величины (здесь необходимо специальное исследование). При отсутствии дрейфа нужно построить экспериментальную гистограмму, показывающую, как часто получаются те или иные значения  $x_i$ . Если  $\Delta n$  – число измерений, попадающих в любой из одинаковых интервалов (ячеек гистограммы), на которые разбивается весь диа-24

пазон значений определяемой величины, то величина  $\Delta n/n$  является оценкой вероятности того, что величина х находится в пределах ячейки. Кривая, наилучшим образом описывающая экспериментальное распределение вероятности, называется кривой закона распределения. В случае нормального распределения в качестве оценки о берут среднеквадратичное отклонение  $S(x)$  отдельного измерения (5). Относительная погрешность такой оценки зависит от числа измерений и при небольшом *п* она велика. При 50 измерениях относительная погрешность составляет приблизительно 22 %, поэтому достаточно сделать 40-50 измерений. Оценить величину  $\sigma$ можно, не прибегая к формуле (5), а используя кривую закона распределения: величина параметра  $\sigma$  равна полуширине кривой на уровне 0,6 от ее максимального значения.

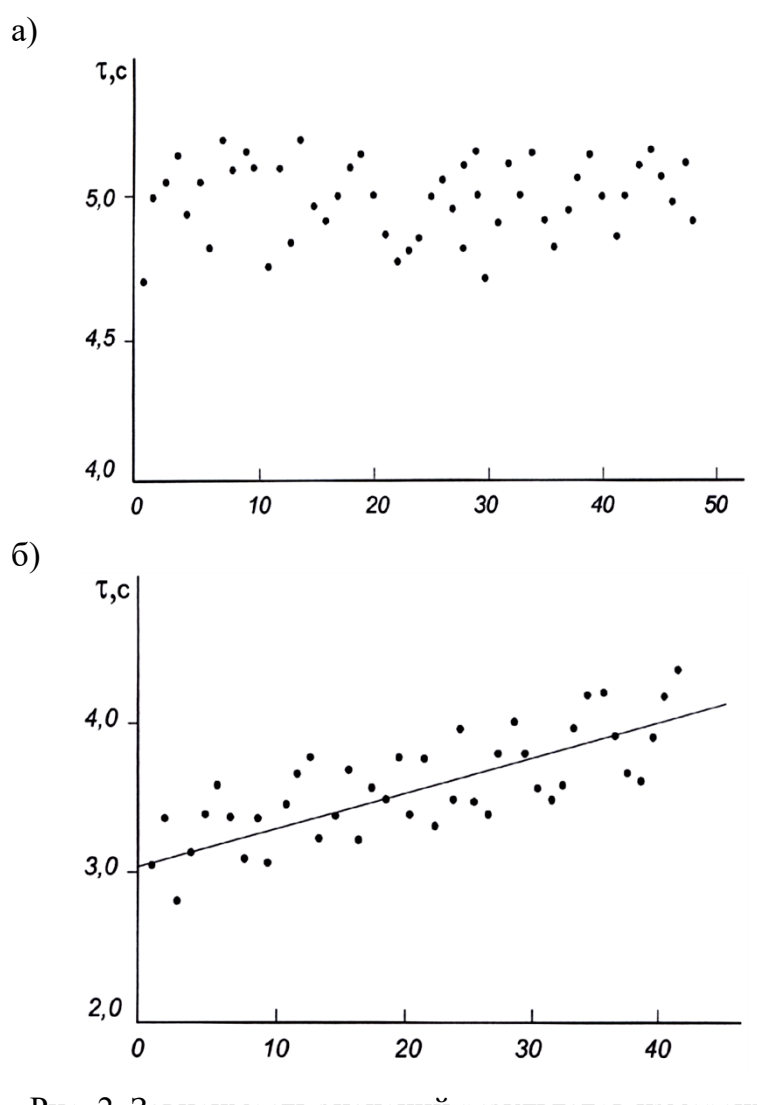

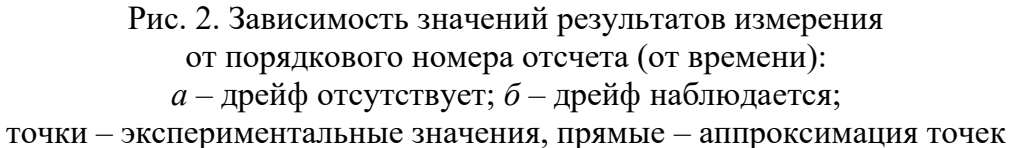

# 2. Пример построения гистограммы экспериментальных значений определяемой величины  $x$  и оценки параметров  $\sigma$  и  $x_0$  из кривой закона распределения

Пусть проведено 50 отсчетов величины напряжения, из которых  $x_{\text{min}} = 19,77$  B, а  $x_{\text{max}} = 20,33$  B. Эти значения укладываются в диапазоне напряжений  $x_{\text{max}} - x_{\text{min}} = 20,33 \text{ B} - 19,77 \text{ B} = 0,56 \text{ B}$ . Если принять, что в одну ячейку гистограммы попадает не менее четырех значений, то при общем числе наблюдений 50 весь диапазон величины *х* можно разбить не более чем на 50/4  $\approx$  12 одинаковых интервалов или ячеек гистограммы.

Учтем неравномерность распределения результатов наблюдений по всему диапазону. Это уменьшает число ячеек примерно в 1,5-2 раза. Возьмем 6 ячеек. Длина ячеек будет равна примерно  $0,56/6 \approx 0,093$  В. Поскольку измеренные значения х содержат сотые доли, длина ячейки должна быть равной 0,09 или 0,10 В. Выбрав значение 0,09 В, мы уменьшим общую длину всех ячеек и потеряем часть измерений при построении гистограммы  $(0.09 \times 6 = 0.54$  В вместо 0.56 В). Поэтому следует несколько расширить диапазон значений *х* так, чтобы он включал в себя разность  $x_{\text{max}} - x_{\text{min}}$ . В данном конкретном случае в качестве минимального целесообразно взять значение 19,75 B, а в качестве максимального - 20,35 B, размер ячейки -0,10 В. Обозначение ячеек, полученных при таком разбиении, приведены во второй колонке табл. 5.

Таблица 5

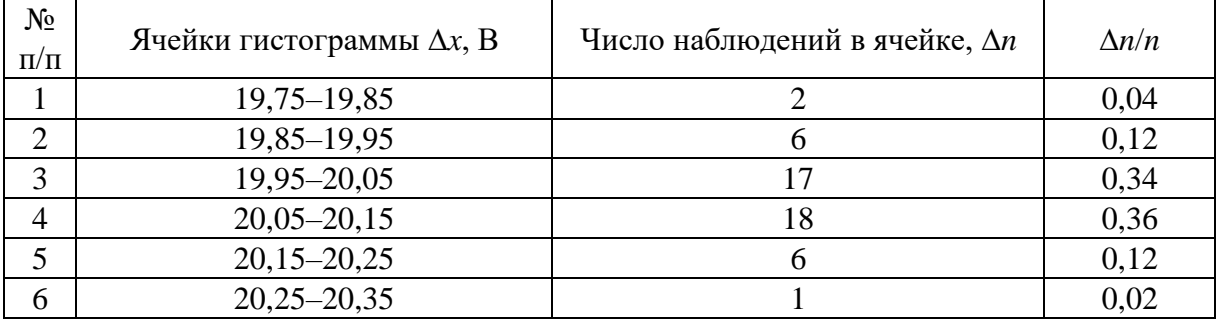

Разбиение массива данных по ячейкам

Распределим полученные значения величины  $x$  по ячейкам и числа результатов, отнесенных к соответствующим интервалам, запишем в третью колонку табл. 5. Поделив эти числа на общее число наблюдений 50, получим значения  $\Delta n/n$ , которые занесем в четвертую колонку.

Гистограмму и кривую закона распределения  $\Delta n/n$  следует нанести на миллиметровую бумагу, как это показано на рис. 3. По оси абсцисс принято откладывать измеряемую величину *х*, по оси ординат - числа из- $26$ 

мерений и величину  $\Delta n/n$ . Масштаб удобно выбрать таким, чтобы единице измеряемой величины (или 10: 100 единицам: 0.1 единицы и т. д.) соответствовал 1 см на миллиметровой бумаге. Удобным является также масштаб, при котором 1 см соответствует 2 или 5 единицам.

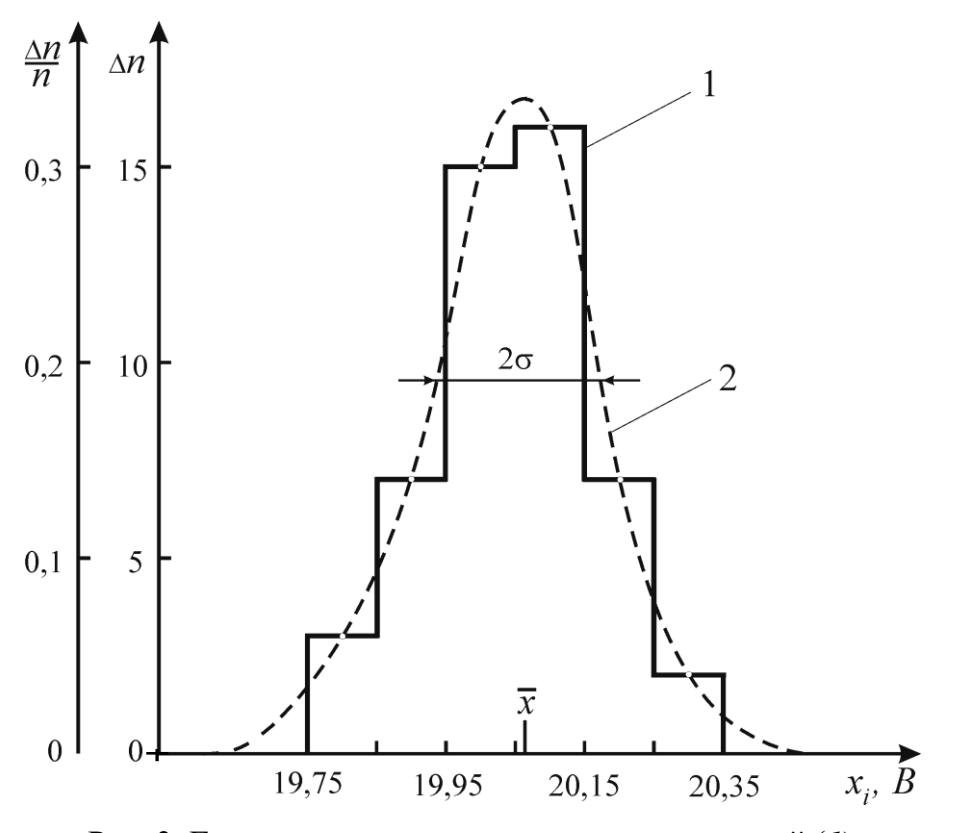

Рис. 3. Гистограмма экспериментальных значений (1) и кривая закона распределения  $\Delta n/n$  (2)

Напомним, что пересечение координатных осей не должно обязательно совпадать с нулевыми значениями аргумента и функции (необходимо полностью использовать все поле чертежа).

При построении кривой закона распределения  $\Delta n/n$  через точки на ступеньках гистограммы (эти точки соответствуют середине интервалов  $\Delta x$ ) следует наилучшим образом провести колоколообразную кривую. Поскольку значения функции в указанных точках имеют погрешности, совсем не обязательно, что все экспериментальные точки должны лежать на кривой.

Из рис. 3 видно, что на уровне 0,6 от максимального значения  $\Delta n/n$ ширина кривой закона распределения  $2\sigma = 0, 22$  В, откуда следует, что  $\sigma$  = 0,11 B, а значение  $\bar{x}$ , соответствующее максимальному значению орлинаты, приближенно равно 20,06 В.

#### **Описание установки**

В данной работе требуется провести многократные измерения интервала времени с помощью механического (грубый прибор) и электронного секундомеров (более точный прибор).

#### **Порядок выполнения работы**

1. Прежде чем приступить к выполнению работы, необходимо ознакомиться с правилами пользования электронным секундомером. Соответствующая инструкция выдается лаборантом.

2. Получить у лаборанта механический секундомер. Интервал времени задается преподавателем.

3. С разрешения преподавателя включить тумблер электронного секундомера «Сеть» и дать прибору прогреться в течение 3–5 минут.

4. Измерить промежуток времени несколько раз механическим и электронным секундомерами, чтобы освоить технику измерений и исключить промахи, связанные с отсутствием опыта измерений (тренировочные измерения).

5. Выполнить многократные измерения заданного интервала времени электронным секундомером при условии одновременного запуска и остановки электронного и механического секундомеров 50–100 раз (по заданию преподавателя). Результаты опыта занести в табл. 6.

*Таблица 6*

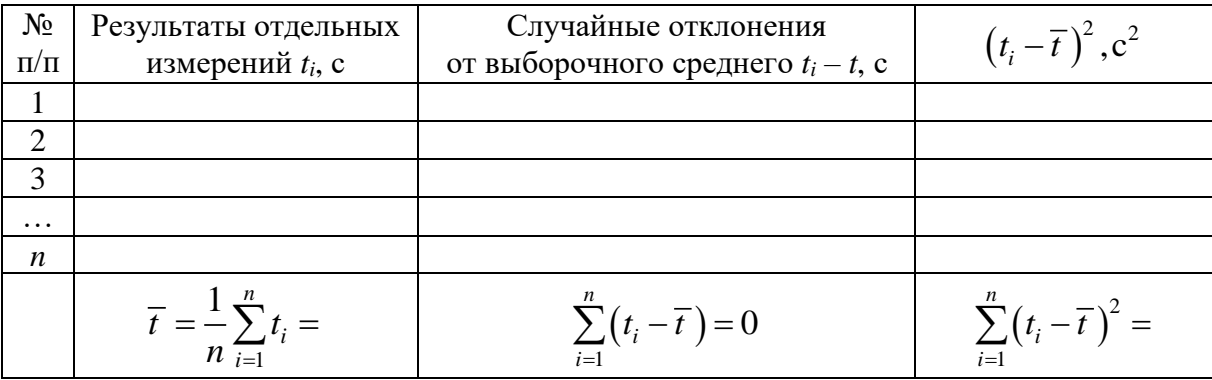

#### **Результаты опыта**

#### **Обработка результатов измерений**

**Задание 1.** Исследование дрейфа.

Проанализировать изменение со временем значений измеряемой величины, для чего по данным табл. 6 построить график зависимости результатов наблюдений от порядкового номера наблюдения (рис. 2). В случае отсутствия дрейфа перейти к выполнению задания 2.

**Задание 2.** Статистический анализ выборки.

2.1. Определить выборочное среднее по формуле

$$
\overline{t} = \frac{1}{n} \sum_{i=1}^{n} t_i \, .
$$

2.2. Определить отклонения отдельных результатов наблюдений от среднего:

$$
\Delta t_i = t_i - \overline{t} \ .
$$

Записать в табл. 6 и проверить выполнение равенства  $\sum_{i=1}^{n} \Delta t_i = 0$ .

2.3. Вычислить значения  $(\Delta t_i)^2$  и сумму  $\sum_{i=1}^n (\Delta t_i)^2$ , занести в табл. 6.

2.4. Рассчитать среднеквадратичную погрешность  $S(t)$  отдельного результата наблюдения:

$$
S(t) = \sqrt{\frac{1}{n-1} \sum_{i=1}^{n} (\overline{t} - t_i)^2}
$$

2.5. Определить среднеквадратичную погрешность  $S(\overline{t})$  среднего арифметического результата измерений по формуле

$$
S(\overline{t}) = \frac{S(t)}{\sqrt{n}}.
$$

2.6. Для заданных значений числа измерений и и доверительной вероятности  $P = 0.90$  найти по таблице коэффициент Стьюдента  $t_{n,P}$  и вычислить случайную погрешность:

$$
\Delta t_{cn} = t_{n,P} \sqrt{\frac{1}{n(n-1)} \sum_{i=1}^n (\Delta t_i)^2}.
$$

2.7. Оценить приборную погрешность электронного секундомера по формуле (9). Проверить, что она меньше случайной более чем в два раза. В согласии с формулой (10) доверительную погрешность результата измерений приравнять к случайной:

$$
\Delta t = \Delta t_{\rm cn}.
$$

2.8. Округлив погрешность и предварительный результат, записать окончательный результат измерений в виде

$$
t = t \pm \Delta t; \qquad P = 0,90;
$$

$$
E = \frac{|\Delta t|}{\bar{t}}.
$$

Задание 3. Оценка параметров закона распределения вероятностей с помощью гистограммы.

3.1. По результатам наблюдений составить таблицу, необходимую для построения гистограммы и кривой, описывающей закон распределения (см. табл. 5).

3.2. Построить гистограмму, кривую закона распределения и оценить по этой кривой значение величины среднеквадратичного отклонения о.

3.3. Сравнить величину  $S(t)$  со значением  $\sigma$ , полученным по гистограмме и кривой закона распределения.

3.4. Записать выводы:

а) об отсутствии или наличии дрейфа;

б) о том, насколько экспериметально полученное значение длительности промежутка времени соответствует заданному;

в) о том, насколько полученная выборка соответствует гауссову закону распределения.

#### Контрольные вопросы

1. Какие измерения называются прямыми, косвенными, невоспроизводимыми косвенными?

2. Как рассчитывается доверительная погрешность при прямых многократных измерениях?

3. Почему при записи окончательного результата необходимо указывать доверительную вероятность?

4. Доверительная вероятность результата  $P = 0.68$ . Что это означает?

5. Какие погрешности называются систематическими, случайными, приборными?

6. Какая кривая называется гистограммой, законом распределения?

#### Библиографический список

1. Зайдель А. Н. Ошибки измерений физических величин: учеб. пособие / А. Н. Зайдель. - СПб. : Лань, 2005. - 112 с.

2. Деденко Л. Г. Математическая обработка и оформление результатов эксперимента / Л. Г. Деденко, В. В. Керженцев. - М.: МГУ, 1977.

3. Измерения физических величин и обработка результатов измерений: метод. указания к лабораторной работе № 100. - СПб., 2000. - 30 с.

4. Руководство к лабораторным занятиям по физике / Под ред. Л. Л. Гольдина. -М.: Наука, 1973.

# **1. Подготовка к выполнению лабораторной работы**

В течение семестра каждый студент должен выполнить предусмотренное учебным планом число лабораторных работ. Лабораторные работы выполняются студентами только в часы, установленные расписанием. Каждый учащийся должен приходить на лабораторной занятие подготовленным: необходимо тщательно ознакомиться с методическим указаниями, проработать соответствующий теоретический материал по учебнику и подготовить бланк лабораторной работы – основу будущего отчета.

Выполнять работу разрешается только после допуска, который подготовленный студент получает после собеседования с преподавателем. Допуск фиксируется преподавателем в учебном журнале и на титульном листе работы.

Если студент пропустил занятие или не получил допуск, то на следующем лабораторном занятии ему следует выполнять очередную по графику работу, а пропущенную сделать на итоговом занятии.

# **2. Правила оформления отчета о лабораторной работе**

Отчет о лабораторной работе оформляется в рукописном виде индивидуально каждым студентом на белой бумаге формата А4 с одной стороны листа.

Первым листом отчета является титульный лист (он не нумеруется, дальше идет страница 2). На титульном листе следует указать название учебного заведения, номер и название лабораторной работы, фамилию и инициалы студента и номер его группы.

Отчет о лабораторной работе должен содержать следующие разделы.

1. *Цель работы*, которая сформулирована в методических указаниях к каждой работе.

2. *Теоретическая часть* – она должна быть краткой, занимать не более листа. Студенту следует помнить, что методические указания к лабораторным работам являются только основой для их выполнения. Теоретическую подготовку к каждой лабораторной работе необходимо осуществлять с помощью учебной литературы, которая указана в конце методических указаний.

3. *Схема установки*, которая выполняется аккуратно карандашом с помощью линейки. Основные элементы схемы должны быть оцифрованы и сделаны соответствующие сноски.

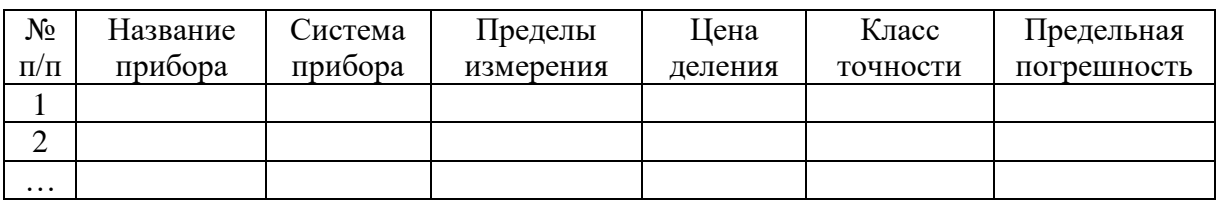

4. *Таблица приборов*, выполненная по приведенной ниже форме:

5. Основные формулы и исходные данные. К основным относятся формула для расчета определяемой физической величины и соответствующая ей формула погрешности, которая зависит от алгоритма обработки результатов. Все формулы должны быть пронумерованы. К исходным данным относятся чаще всего параметры экспериментальной установки, а также некоторые используемые табличные величины.

6. Экспериментальные результаты в табличной форме. Если таблиц несколько, то каждая должна иметь заголовок и номер. Этот раздел отчета обычно называется протоколом наблюдений. Под заполненным протоколом обязательно должна стоять подпись преподавателя. Неподписанные результаты наблюдений считаются недействительными.

7. Вычисление результата. Не следует вписывать в отчет абсолютно все расчеты, результаты которых занесены в таблицы. Это делает отчет громоздким и тяжелым для восприятия и проверки. Необходимо привести один подробный пример расчета по каждой основной формуле. Значения всех величин, входящих в формулу, следует записывать в рационализиованной форме.

8. Расчет погрешности. Все замечания, относящиеся к предыдущему пункту, относятся и к вычислению погрешности.

9. Окончательный результат, записанный по правилам.

10. Выводы. Содержание выводов зависит от цели работы. Если целью является проверка какого-либо закона, то в выводе необходимо сделать заключение о том, подтверждается ли экспериментом рассматриваемый закон. В тех случаях, когда в ходе работы определяются известные физические величины (например, плотность вещества, период полураспада радиоактивного изотопа и т. п.), в выводы необходимо включить сравнение полученных результатов с табличными данными. Весьма наглядным является так называемое расхождение (в процентах) между полученным экспериментально значением физической величины  $a_{\text{aver}}$  и соответствующим ей табличным (или теоретическим) значением  $a_{\text{ra6n}}$  ( $a_{\text{reop}}$ ), рассчитываемое по формуле:

$$
\delta = \frac{|a_{\text{3KCH}} - a_{\text{rad}}|}{a_{\text{rad}}}
$$
. 100 %.

#### **Оглавление**

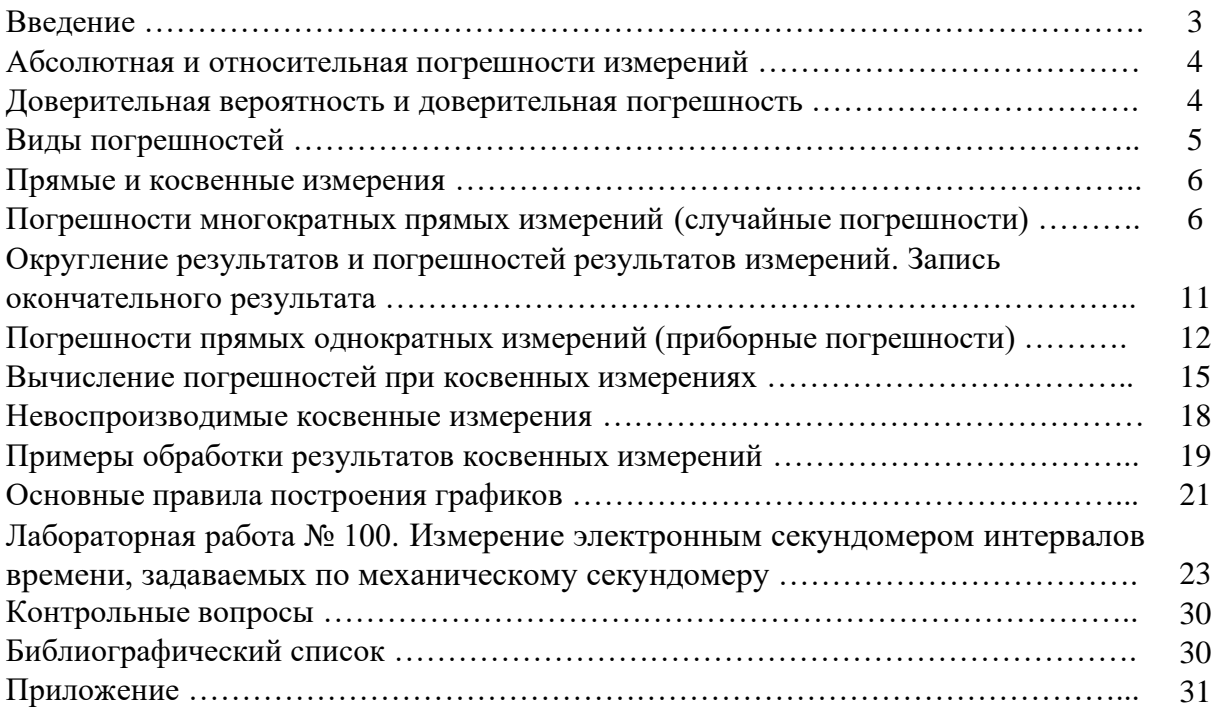

Учебное издание

#### **ОБРАБОТКА РЕЗУЛЬТАТОВ ЛАБОРАТОРНОГО ФИЗИЧЕСКОГО ЭКСПЕРИМЕНТА**

Методические указания к лабораторной работе № 100

Составители: доц. **Е. С. Громова**, проф. **Е. Н. Бодунов**

Редактор и корректор *И. А. Шабранская* Компьютерная верстка *М. С. Савастеевой*

План 2015 г., № 146

Подписано в печать с оригинал-макета 13.07.2016. Формат  $60\times84^{1/16}$ . Бумага для множ. апп. Печать ризография. Усл. печ. л. 2,0. Тираж 700 экз. Заказ 733.

ФГБОУ ВО ПГУПС. 190031, СПб., Московский пр., 9. Типография ФГБОУ ВО ПГУПС. 190031, СПб., Московский пр., 9.